**Problems** 

**Send Submissions to:**  *Lynne A. Price TUG Macro Coordinator*  **Calma** *R#D*  **527 Lakeside Drive** *Sunnyuale,* **CA 94086** 

## *Hanging* **punctuation**

In the last issue, Problem **#2** gave this example of a paragraph in which (nearly) all lineinitial and **line final** punctuation symbols extended into the margin, **eo** that the text itself is aligned:

'Now is the time for **all** good men to come to the aid of their party.' 'I hope this works.' "Do you also?" "Hope it works, I mean." 'In quotes.' 'In single quotes.' **"In** doubie quotes." **Haw** now brown caw? "The rain in spain stays mainly on the plain." **Thia** is a sentence. I should take the time to look for a nicely typeset book that has paragraphs, paragraphs, and paragraphs with hanging punctuation, so that I will have examples of characters, **such** as periods, commas, and quotation **marks,** that "protrude" into the margin. If I **am** lucky, this rather short, and very disjointed, paragraph will illustrate what I need to use to debug these macros.

The problem: prepare a file PUNCTUATION. **TEX**  containing definitions necessary to make punctua**tion characters** behave as **shown.** The folluwing set of definitions is one possible solution.

## **\spaceskip** .3em plus .4em minus .1em

```
\def\,#1{{\def\'{'}
```
\xdef\blah{#1} \def\space{ } \ifx \blah\space{\comma}  $\delta$ .  $3*1$ 

```
\def\cwa(\saveO\hbox 
     <, \hap .3en)\hh to Opt<, \hes)\hukip 
             1wdo plus .5em lainus .OBem3
```
\def\.#1{{\def\'{'} \xdef\blah{#1} \def\space{ } \ifx \blah\space{\period}  $\setminus$ else $\{.\}$  $}#1$ 

```
\def\period{\saveO\hbox
     <. \hskip .3em)\hbox to Opt<. \hss)\hskip 
               1wdO plus 1.2em minus .033em) 
\def\'#l((\def\'<test for double quote) 
           \xdef \blah.(#l) 
          \ifx \blah\'{\rightquote{''}}
          \else{\rightquote{')#1}
           33 
\def\'#l(<\def \'(test for double quote3 
          \xdef \blah{#1}
          \ifx \blah\'{\leftquote{''}}
          \elsei\lef tquote('3tl) 
           33 
\def\leftquote#1{\save0\hbox
          \{#1\}_{ifwnode {\$\hskip -1wd0}\else{}
  \hskip 1wd0\null\penalty1000\hskip -1wd0 #1}
\def\rightquote#i{\save0\hbox
```
**<#l\hskip .3em)\hbox to Opt<#l\hss3\hsWp IwdO plus .4em minus .led** 

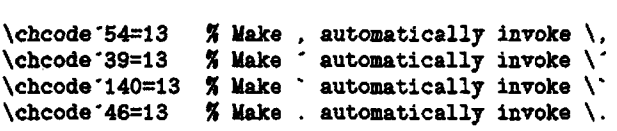

When a comma or period is encountered, the macros check whether the next character is a space (macros  $\setminus$ , and  $\setminus$ .). If so, appropriate glue is inserted (macros \comma and \period) to produce the desired effect if the character should occur at the end of a line.

When a single left or right quotation mark is encountered, macros  $\setminus$  and  $\setminus$  test to see if the next character is another occurrence of the same symbol and **then** call respectively \leftquote or \rightquote to insert the symbol and appropriate glue. The \leftquote macro must also test to **see**  if the open quote symbol is the fist character in a new paragraph. This approach is not completely general, because it assumes that the closing quotation marks will be followed by white space. This does not account for apostrophes, for example, or quotation marks followed by parentheses. To solve this problem, the quotation mark macros can be extended, by analogy to the comma and period macros, to test whether they are followed by spaces.

Users of versions of TFX that do not provide the **\ifx** control sequence may want to modify the input slightly, by inserting backslash characters before punctuation symbols, or by using the "long form" **(\comma)** directly, as was necessary for preparing this copy. (At the AMS, the version of T<sub>F</sub>X being used is an antique-a SAIL version current as of March 1981. We hope the next issue of TUGboat will be a demonstration of TEX82.)